## **Pointix Hourglass**

Pointix Hourglass is a floating utility useful when you need to be reminded about some pending task in short periods of time (e.g., remind you about a call you must do in half an hour).

Click on the various areas of the following figure to display a specific topic.

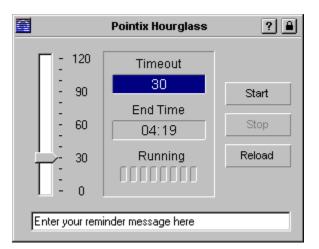

## **Menu Options**

#### Silent

Turns off the beep when the timeout is over.

Default: Reset

**Hot Spots** 

# About Pointix Hourglass

Module:Pointix HourglassVersion:1.0Copyright:1997, Pointix Corporation.

#### **Contact Pointix**

Address

Pointix Corporation 1373 SW 23rd St., Miami (33154) Florida USA

URL

http://www.pointix.com

**Toll Free Number** 

1-888-pointix

#### E-mail addresses

| _Technical Support support@pointix.com |                         |
|----------------------------------------|-------------------------|
| Sales                                  | sales@pointix.com       |
| General Feedback                       | feedback@pointix.com    |
| Press Releases and                     |                         |
| Investing Information                  | press@pointix.com       |
| Developers                             | development@pointix.com |
| Trade Shows                            | events@pointix.com      |

## **Timeout Control**

Sets the timeout period.

### Timeout

Shows the current timeout count i.e., the minutes left before the message shows up.

### End Time

Shows the time at which the message will show up, according to the set timeout and the current time.

# **Running Display**

Gives you feedback about the running status of the hourglass.

## **Control Buttons**

Lets you start, stop and load back the hourglass with the most recently specified timeout.

## Message

Enter the reminder message here. It will be displayed when you move the cursor over the hourglass icon, once the timeout is over.